# **CSCB58: Computer Organization**

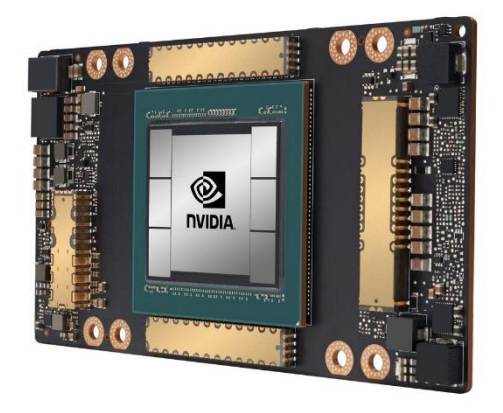

Prof. Gennady Pekhimenko

University of Toronto Fall 2020

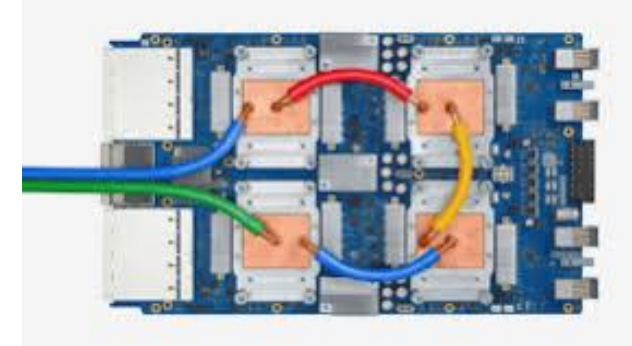

*The content of this lecture is adapted from the lectures of Larry Zheng and Steve Engels*

## **CSCB58 Week 12**

## Logistics

- Next week's lecture:
	- **wrapping up and exam review**
- **Exam details** 
	- 90 mins over Quercus
	- Multiple choice, answers typed in, and writing on the paper -> upload image
	- Selective oral verification (after the exam) to avoid plagiarism

#### Recap

- **E** Function calls
- **Exercise**, push, pop

#### Next one

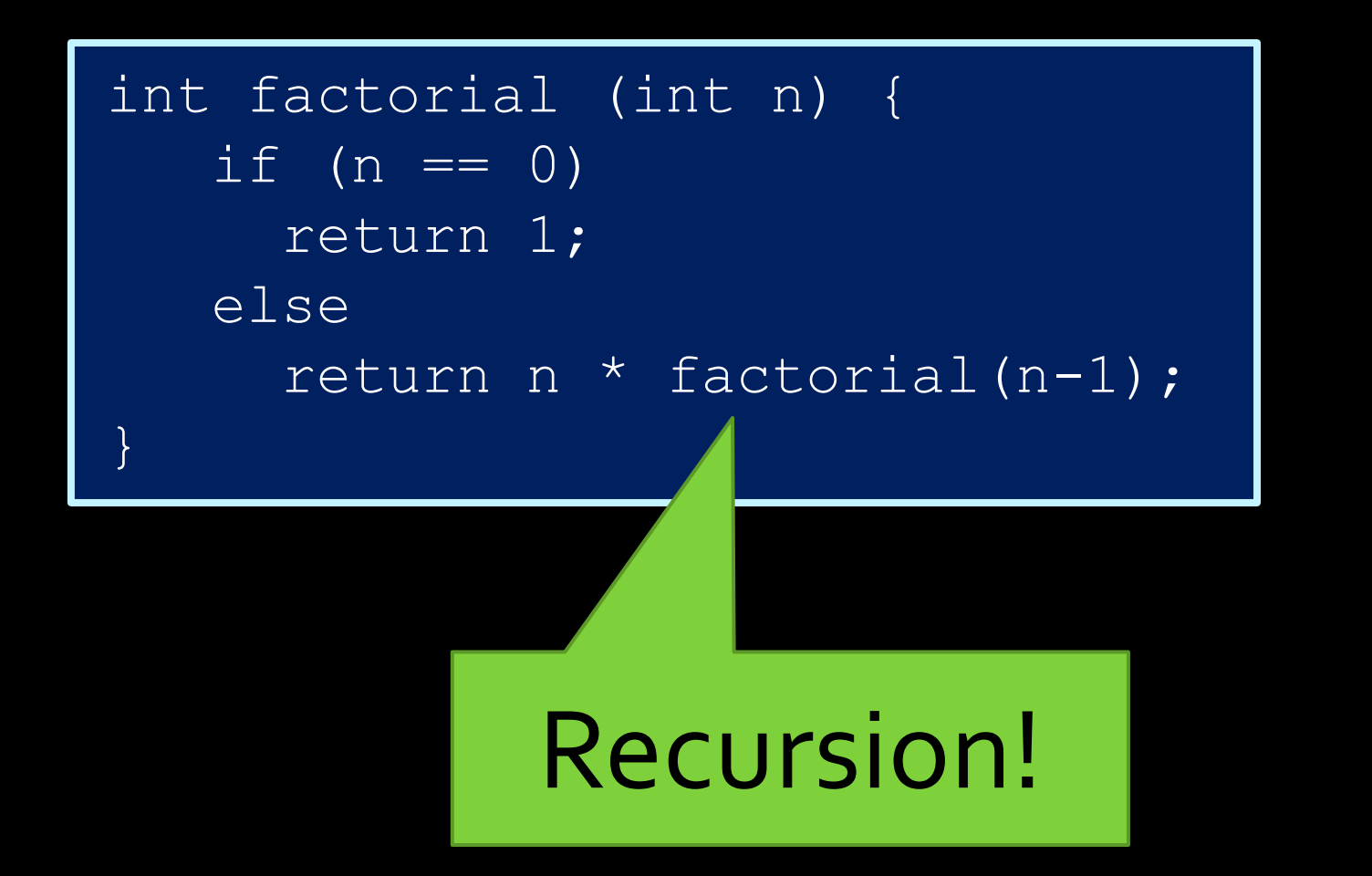

## **Recursion in Assembly**

**what recursion really is in hardware**

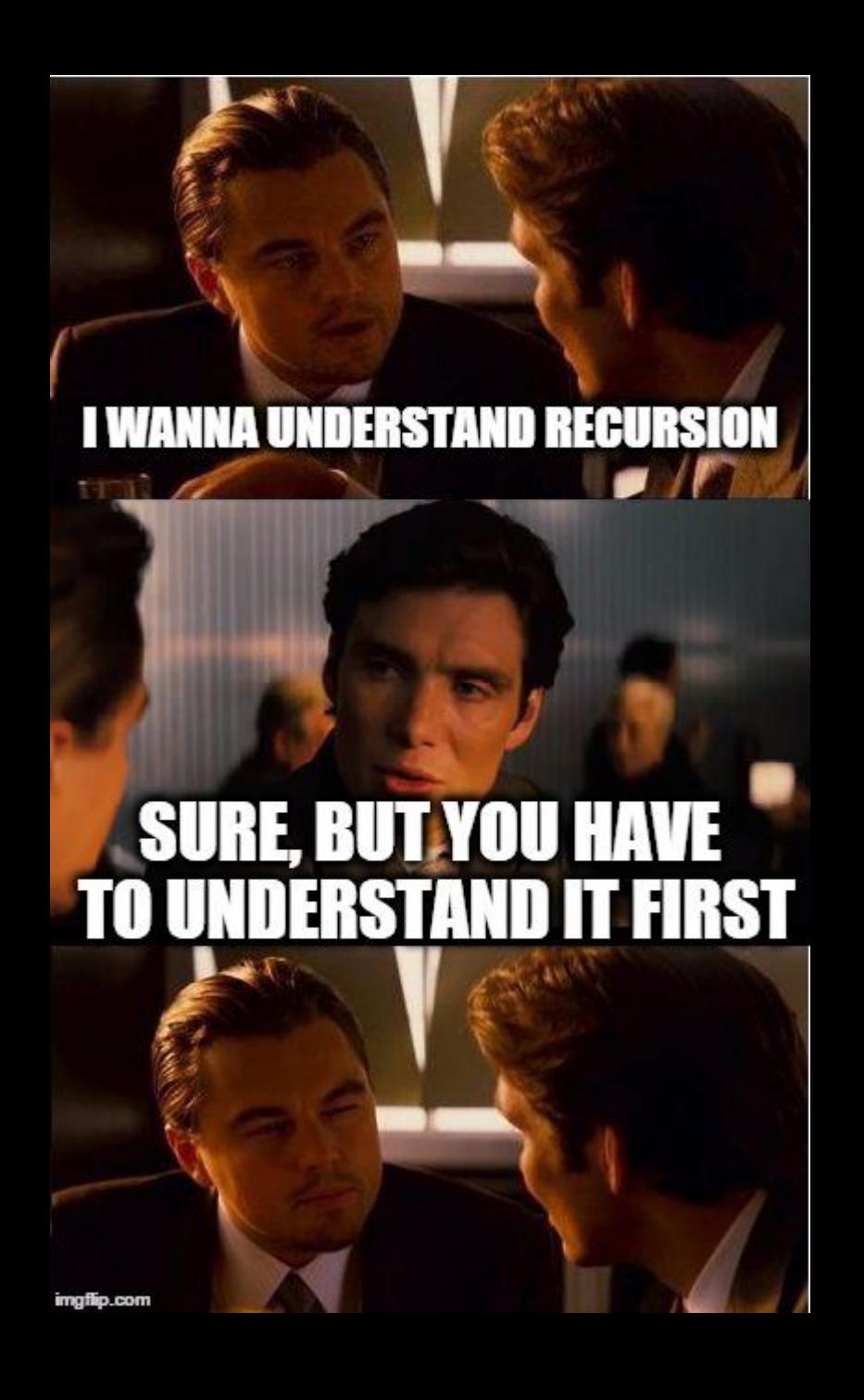

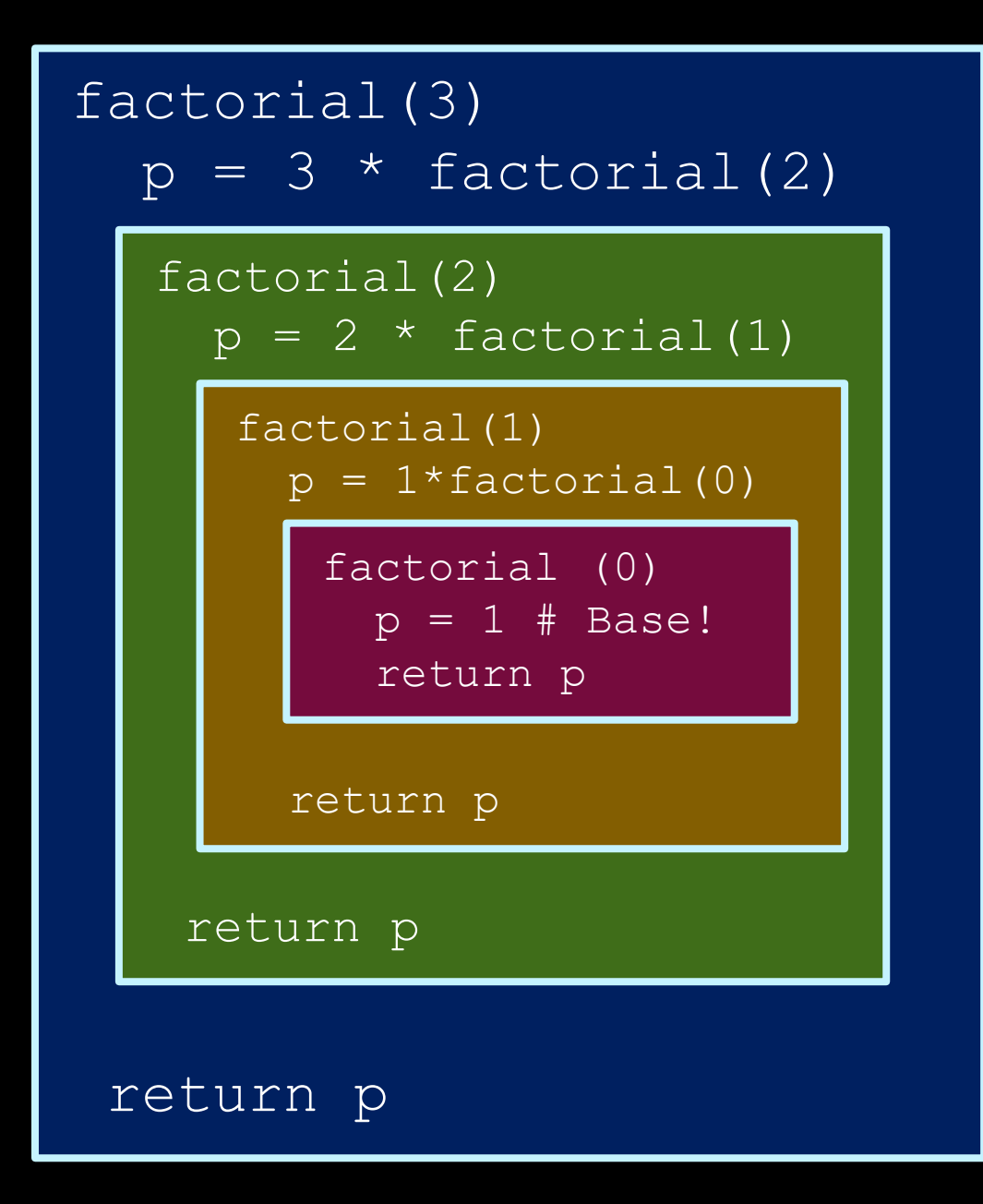

```
int factorial(int n) {
  if (n==0)return 1;
  else
    return n*factorial(n-1);
}
```
Before writing assembly, we need to know explicitly where to store values

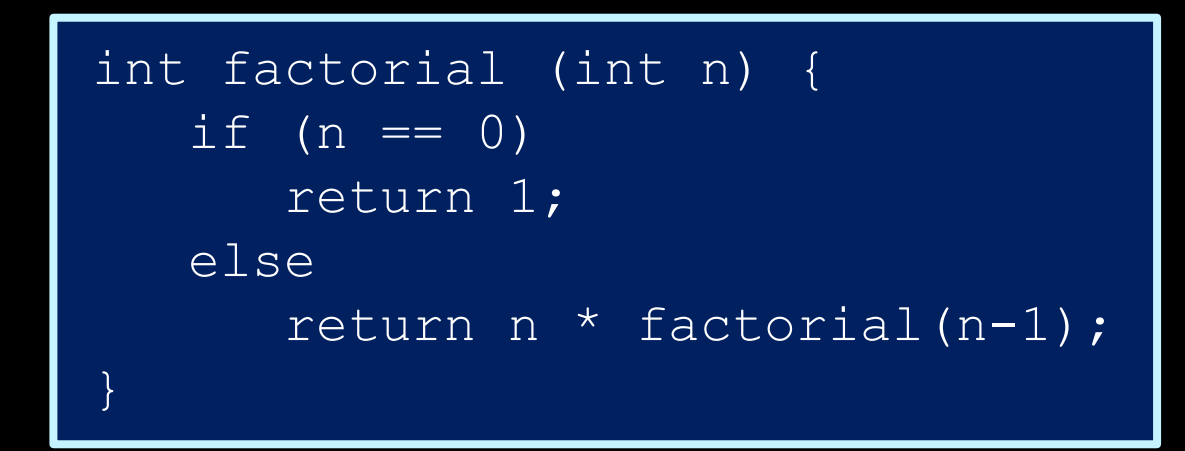

Need to store …

- the value of n
- the value of  $n 1$
- the value factorial(n-1)
- the return value: 1 or n\*factorial(n-1)

#### Design decision #1: store values in registers

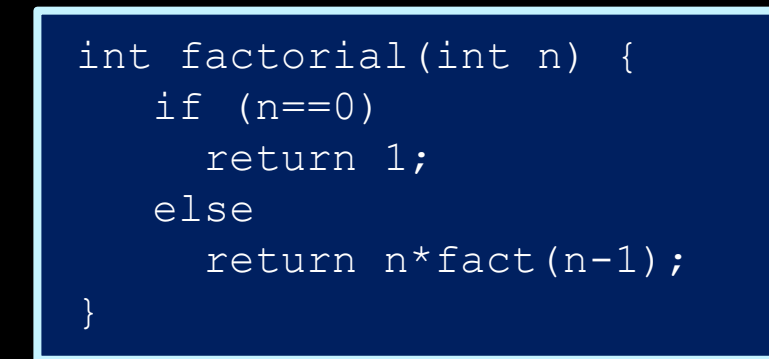

#### • store n in \$to

- store n-1 in \$t1
- store factorial(n-1) in \$t2
- store return value in st3

#### Does it work?

#### No, it doesn't work.

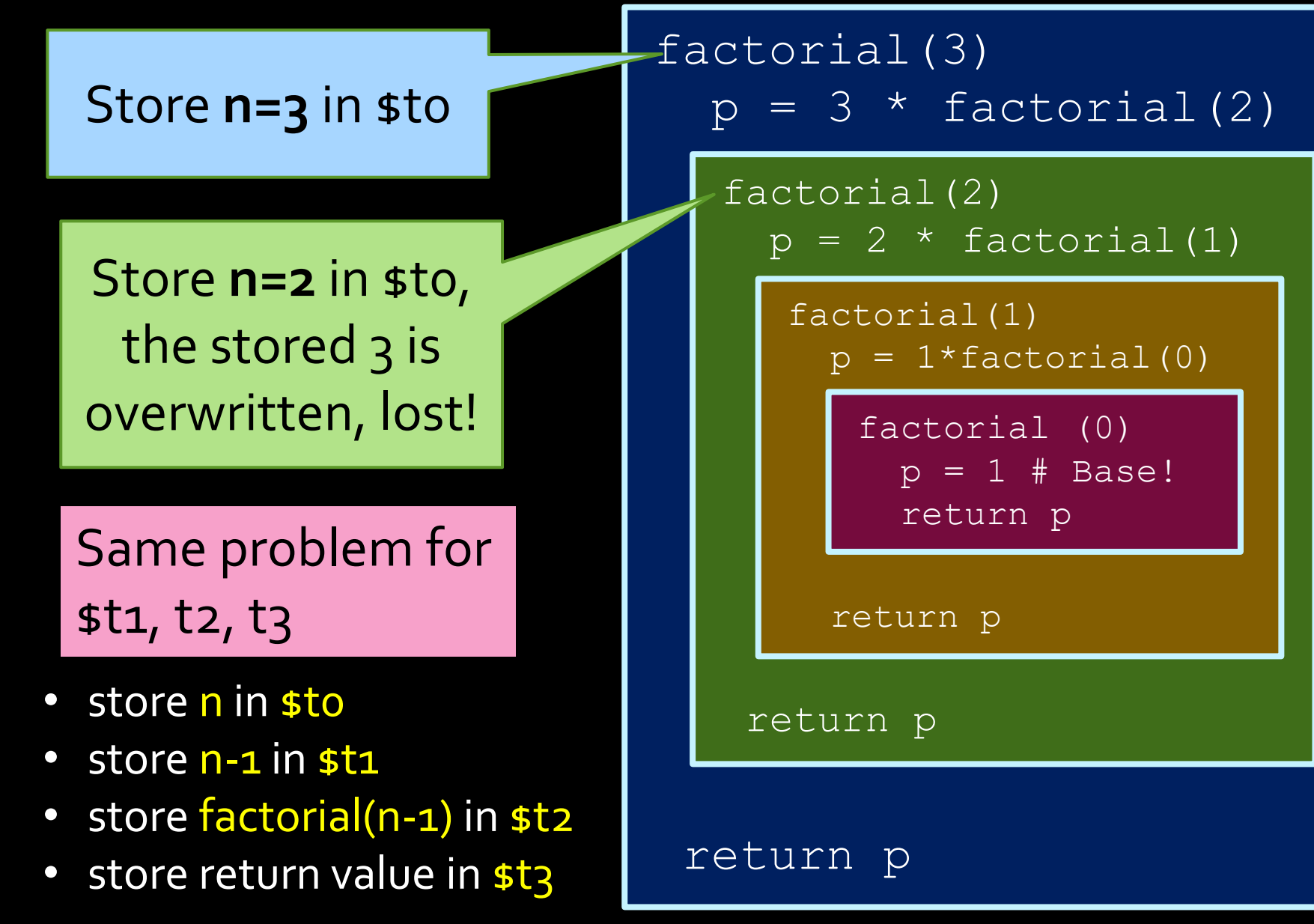

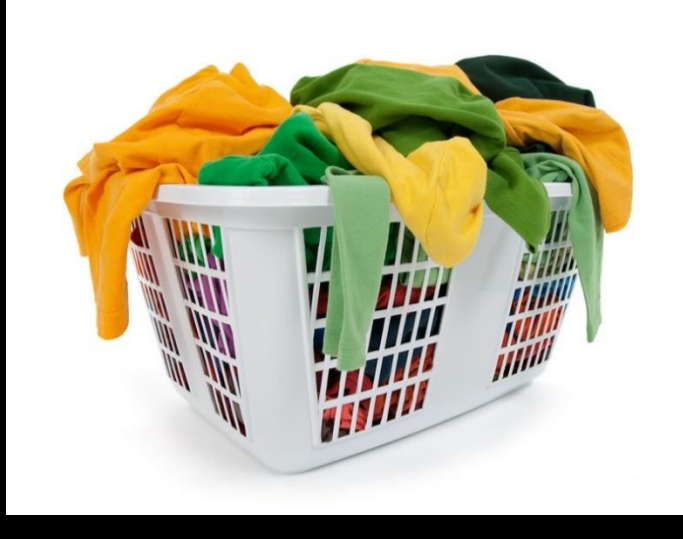

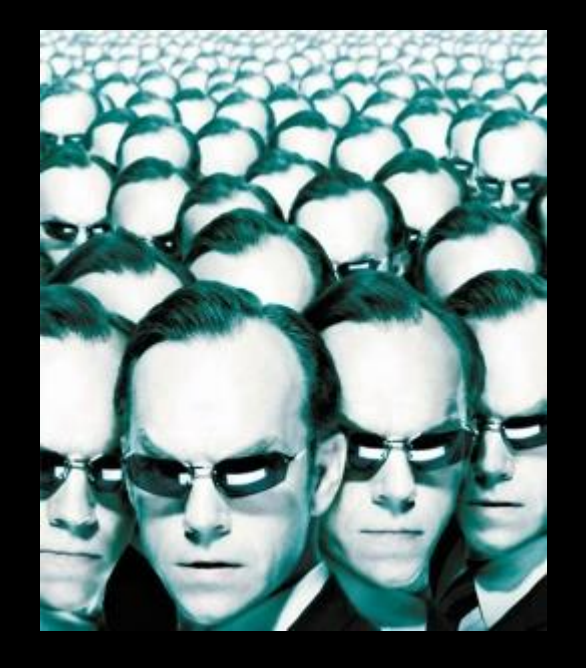

A register is like a laundry basket -- you put your stuff there, but when you call another function (person), that person will use the same basket and take / mess up your stuff.

And yes, the other person will guarantee to use the **same** basket because … the other person is **YOU**! (because recursion)

So the correct design decision is to use \_\_\_\_\_\_\_\_ . **Stack**

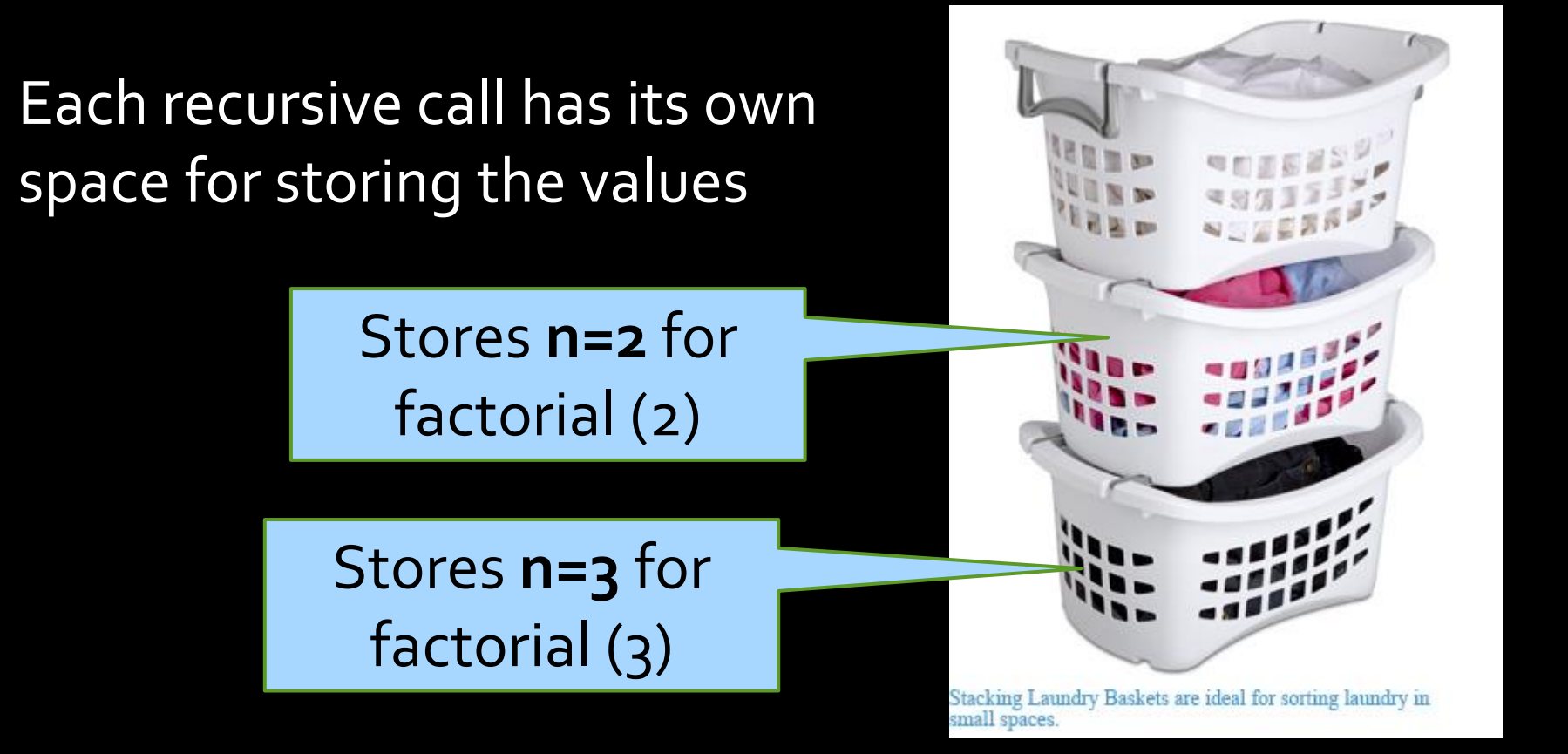

Two useful things about stack

1.It has a lot of space

2.Its LIFO order (last in first out) is suitable for implementing recursions (function calls).

#### LIFO order & recursive calls

#### Note: Everybody is getting the **correct** basket because of LIFO!

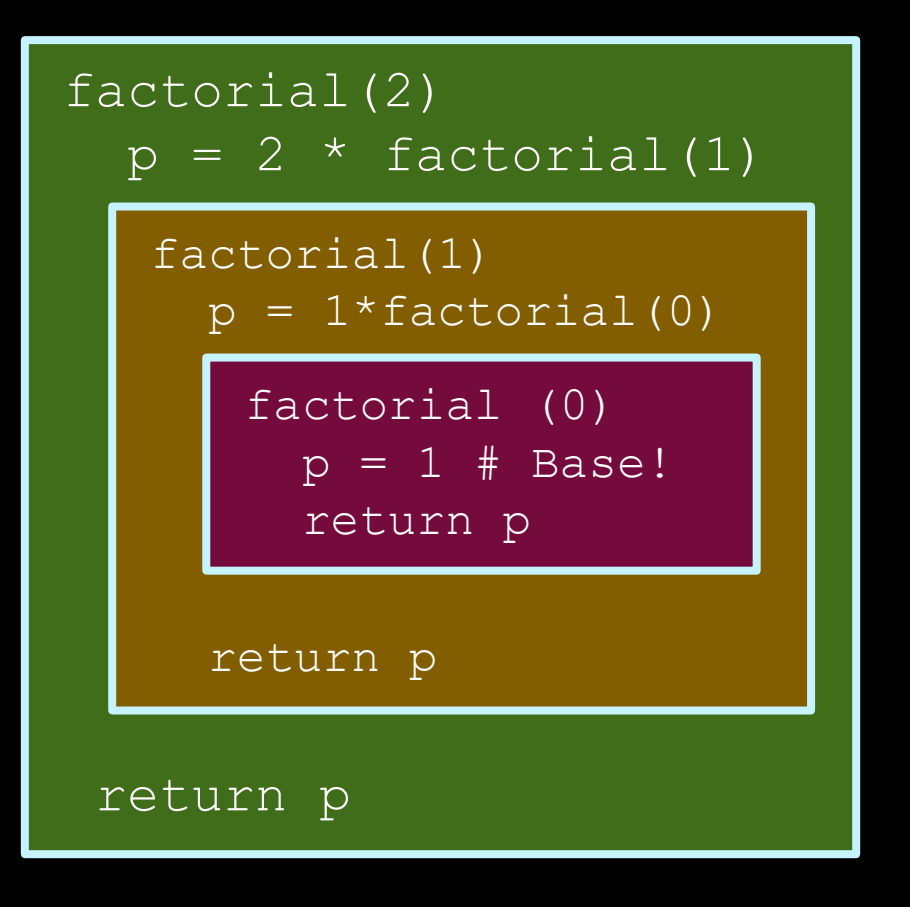

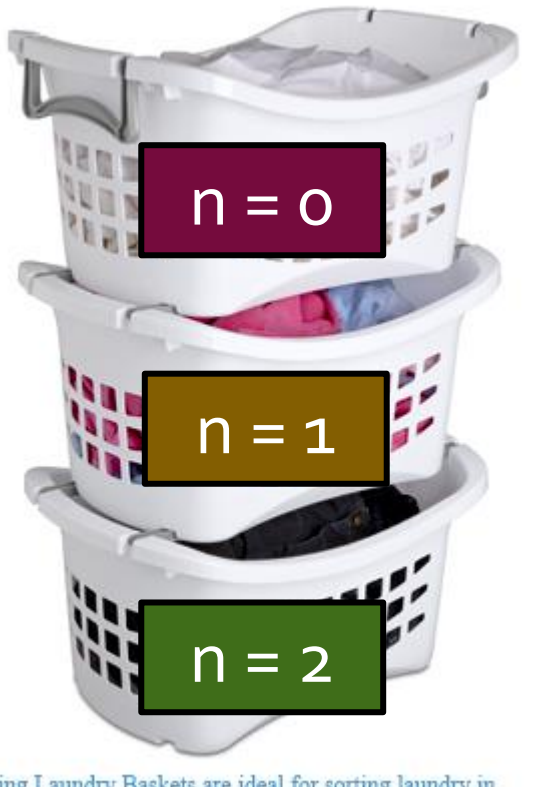

Stacking Laundry Baskets are ideal for sorting laundry in small spaces.

Design decisions made, now let's actually write the assembly code

#### LIFO order & recursive calls

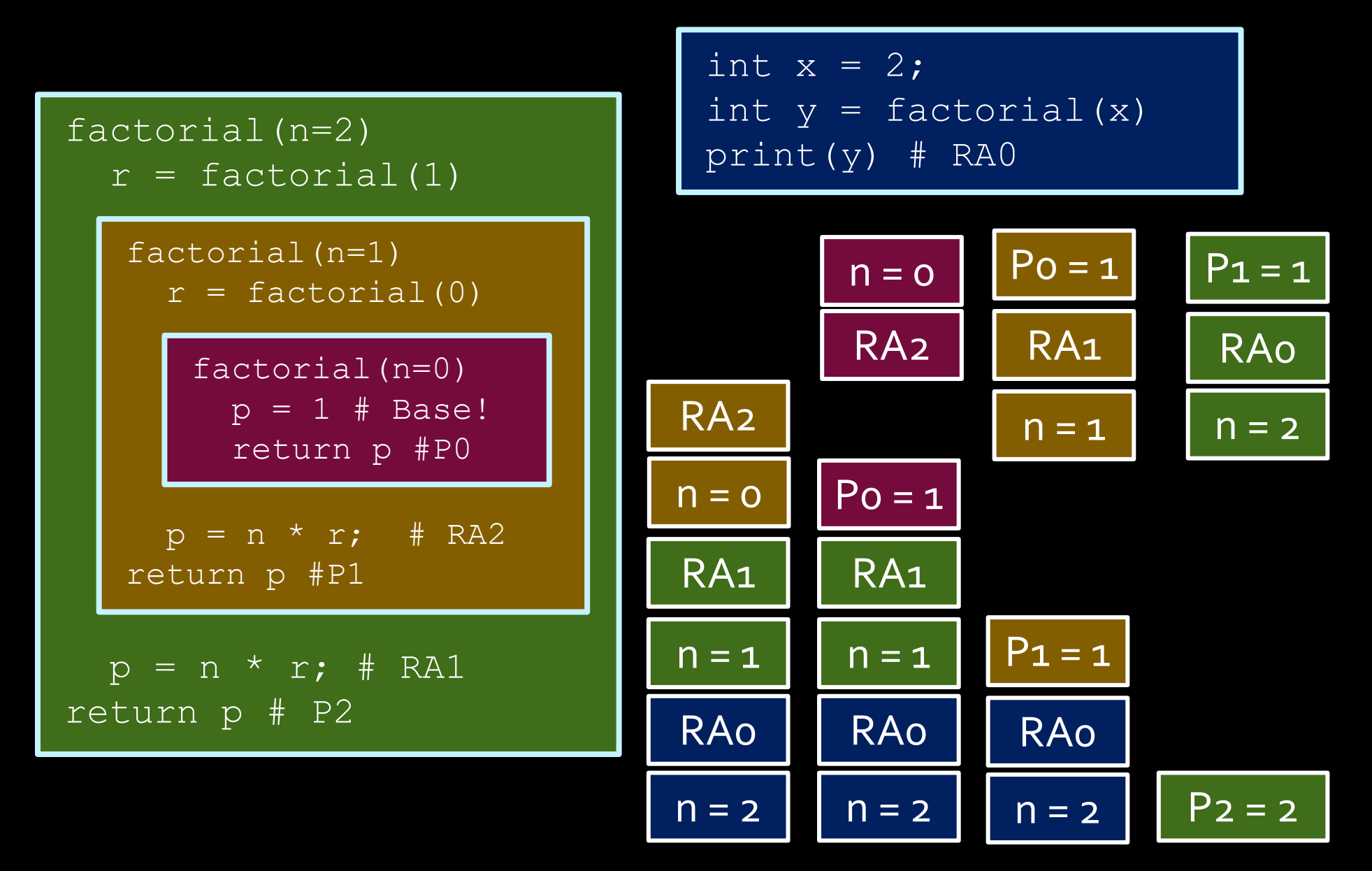

## Actions in factorial (n)

Before making the recursive call

- pop argument n
- push argument n-1 (arg for recursive call)
- push return address (remember where to return)
- make the recursive call

After finishing the recursive call

- pop return value from recursive call
- pop return address
- compute return value
- push return value (so the upper call can get it)
- jump to return address

## factorial(int n)

- Pop n off the stack
	- Store in \$to
- $\blacksquare$  If  $sto == 0$ ,
	- Push return value 1 onto stack
	- **Return to calling program**
- $\blacksquare$  If  $\mathfrak{sto}$  != 0,
	- Push \$to and \$ra onto stack
	- Calculate n-1
	- **Push n-1 onto stack**
	- Call factorial
		- …time passes…
	- **Pop the result of factorial (n-1) from stack, store in \$t2**
	- Restore \$ra and \$to from stack
	- Multiply factorial (n-1) and n
	- **Push result onto stack**
	- Return to calling program

 $n \rightarrow$  \$to  $n-1 \rightarrow$  \$t1 fact(n-1)  $\rightarrow$  \$t2

#### Note: codes on the slides are not guaranteed to be correct. You need to be able to find the errors and fix them.

fact: lw \$t0, 0(\$sp) addi \$sp, \$sp, 4 bne \$t0, \$zero, not base addi \$t0, \$zero, 1 addi  $$sp, $sp, -4$  $sw$   $$t0, 0(Ssp)$ jr \$ra not base: addi \$sp, \$sp, -4 sw \$t0, 0(\$sp) addi  $\text{sp}$ ,  $\text{sp}$ ,  $-4$ sw \$ra, 0(\$sp) addi  $$t1, $t0, -1$ addi  $$sp, $sp, -4$ sw \$t1, 0(\$sp) jal fact

factorial(int n)

 $n \rightarrow$  \$to  $n-1 \rightarrow st1$ fact(n-1)  $\rightarrow$  \$t2

- Pop n off the stack
	- **B** Store in \$to.
- If  $$to = 0$ ,
	- Push return value 1 onto stack
	- Return to calling program
- $\blacksquare$  If  $$$ to != 0,
	- Push \$t0 and \$ra onto stack
	- Calculate n-1
	- Push n-1 onto stack
	- Call factorial
	- **Pop the result of factorial (n-1) from** stack, store in \$t2
	- **Restore \$ra and \$to from stack**
	- **Multiply factorial (n-1) and n**
	- **Push result onto stack**
	- Return to calling program

Note: codes on the slides are not guaranteed to be correct. You need to be able to find the errors and fix them.

lw \$t2, 0(\$sp ) addi \$sp, \$sp, 4 lw \$ra, 0(\$sp ) addi \$sp, \$sp, 4 lw \$t0, 0(\$sp )

factorial(int n)

addi \$sp, \$sp, 4

- mult \$t0, \$t2
- mflo \$t3
- addi \$sp, \$sp, -4
- sw \$t3, 0(\$sp )
- jr \$ra

 $n \rightarrow$  \$to  $n - 1 \rightarrow st1$ fact(n-1)  $\rightarrow$  \$t2

- Pop n off the stack
	- **B** Store in \$to.
- If  $$to = 0$ ,
	- Push return value 1 onto stack
	- Return to calling program
- $\blacksquare$  If  $$$ to  $!=$  0,
	- Push \$t0 and \$ra onto stack
	- Calculate n-1
	- Push n-1 onto stack
	- Call factorial
	- **Pop the result of factorial (n-1) from** stack, store in \$t2
	- **Restore \$ra and \$to from stack**
	- **Multiply factorial (n-1) and n**
	- **Push result onto stack**
	- Return to calling program

#### Recursive programs

- **Use of stack** 
	- Before recursive call, store the register values that you use onto the stack, and

```
int factorial (int x) {
   if (x == 0)return 1;
   else
       return x*factorial(x-1);
}
```
restore them when you come back to that point.

■ Store \$ra as one of those values, to remember where each recursive call should return.

#### Translated recursive program (part 1)

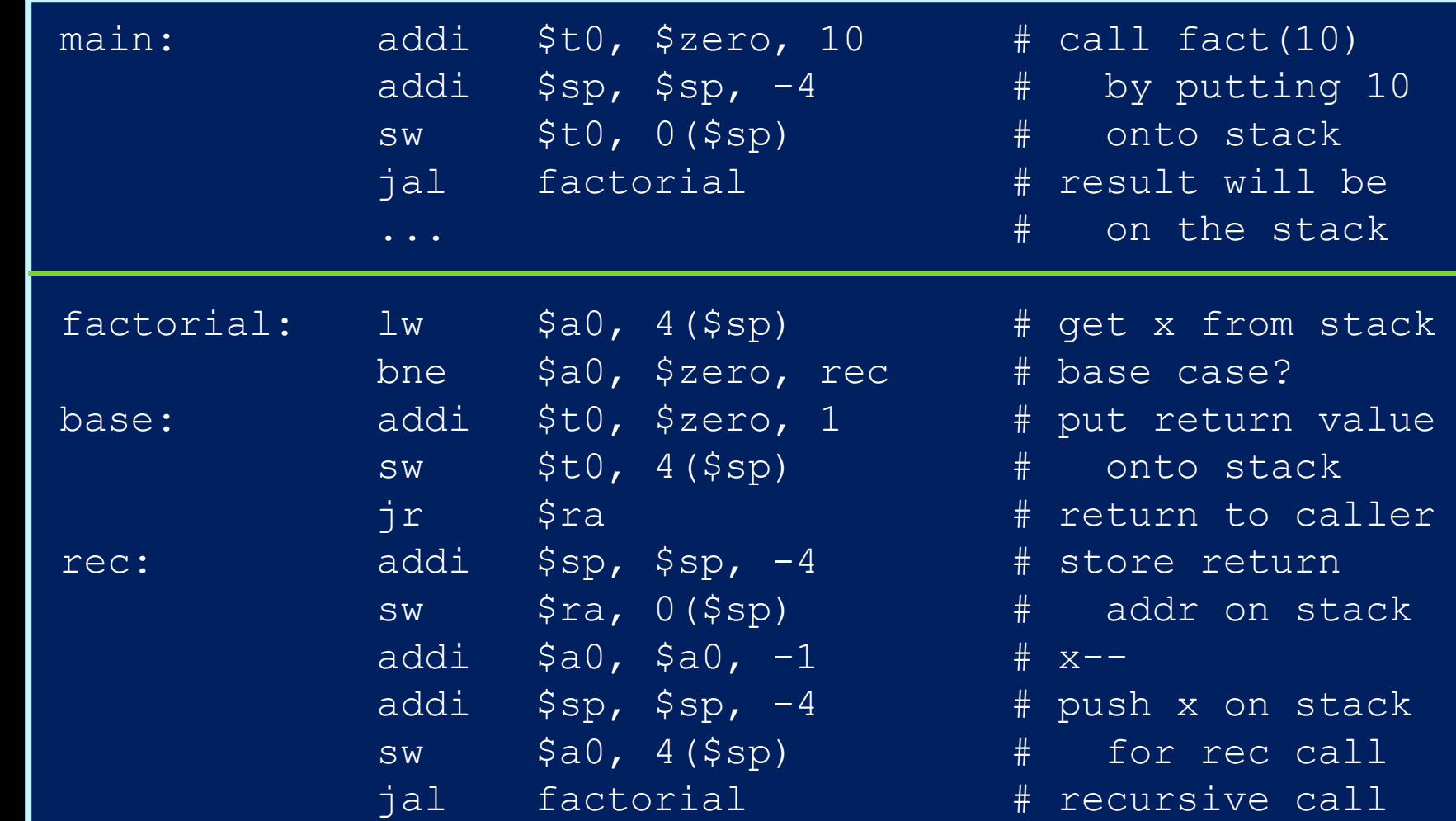

Note: codes on the slides are not guaranteed to be correct. You need to be able to find the errors and fix them.

#### Translated recursive program (part 2)

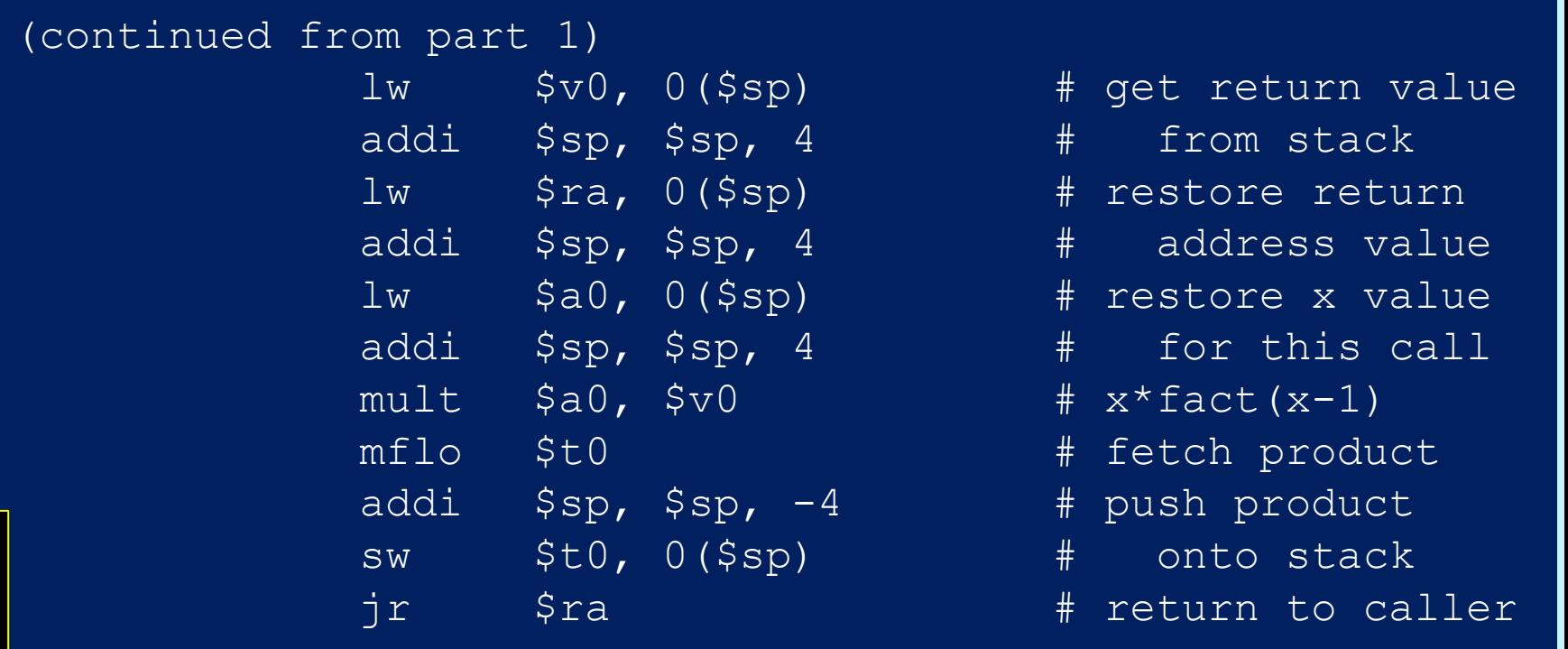

Note: codes on the slides are not guaranteed to be correct. You need to be able to find the errors and fix them.

■ Note: jal always stores the next address location into  $\sin a$ , and  $\sin b$  returns to that address.

#### Assembly doesn't support recursion

■ Assembly programs are just a linear sequence of assembly instructions, where you jump to the beginning of the program over and over again…

Recursion comes from the stack

**E** …while sensibly storing and retrieving remembered values from the stack

#### Factorial stack view

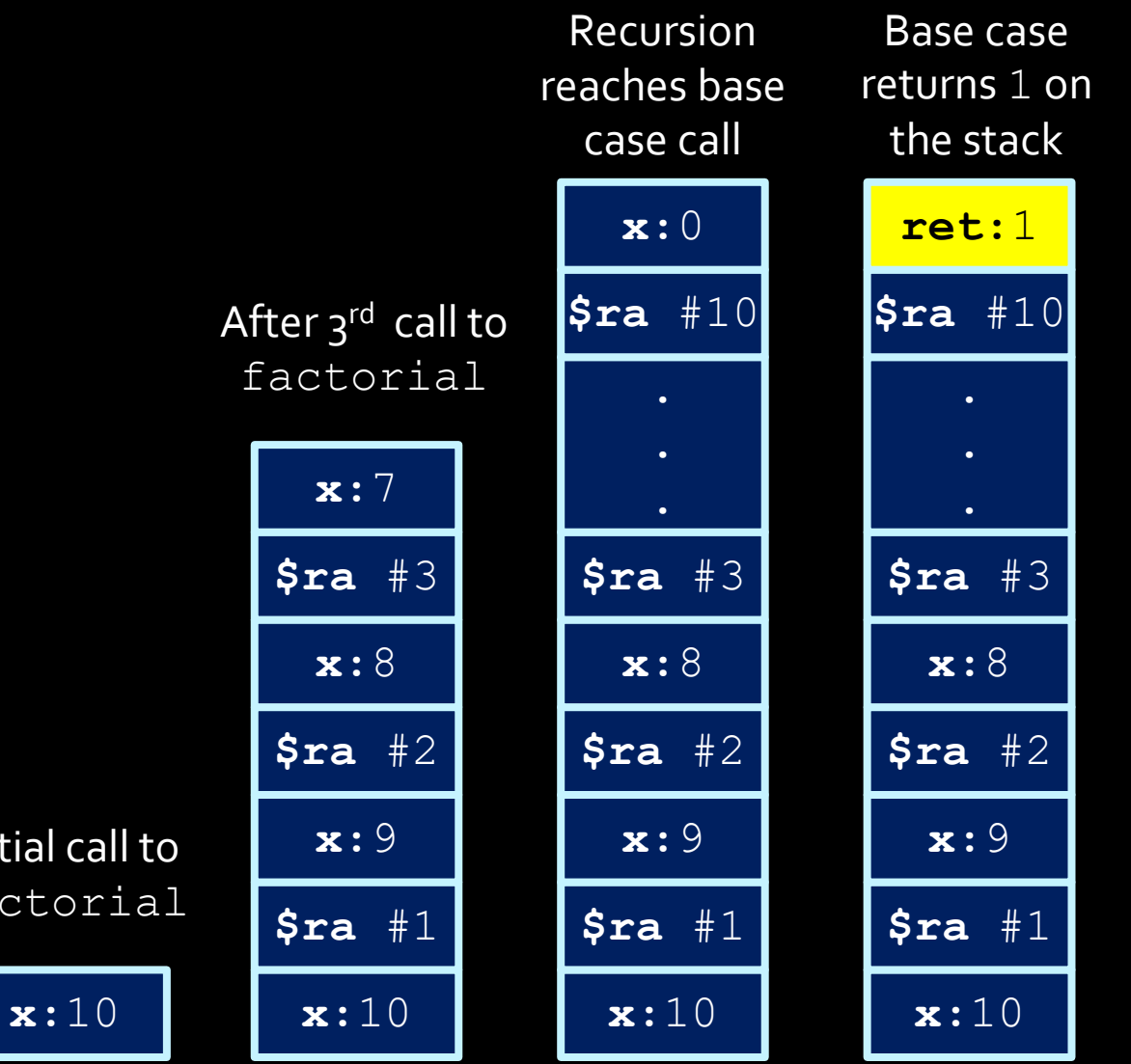

Initial call to factorial

**ret:**10!

Recursion

returns to

top level

#### You *can* recurse too much

The stack is NOT of infinite size, so there is always a limit on the number of recursive calls that you can make.

When exceeds that limit, you get a stack overflow, all content of the stack will be dumped.

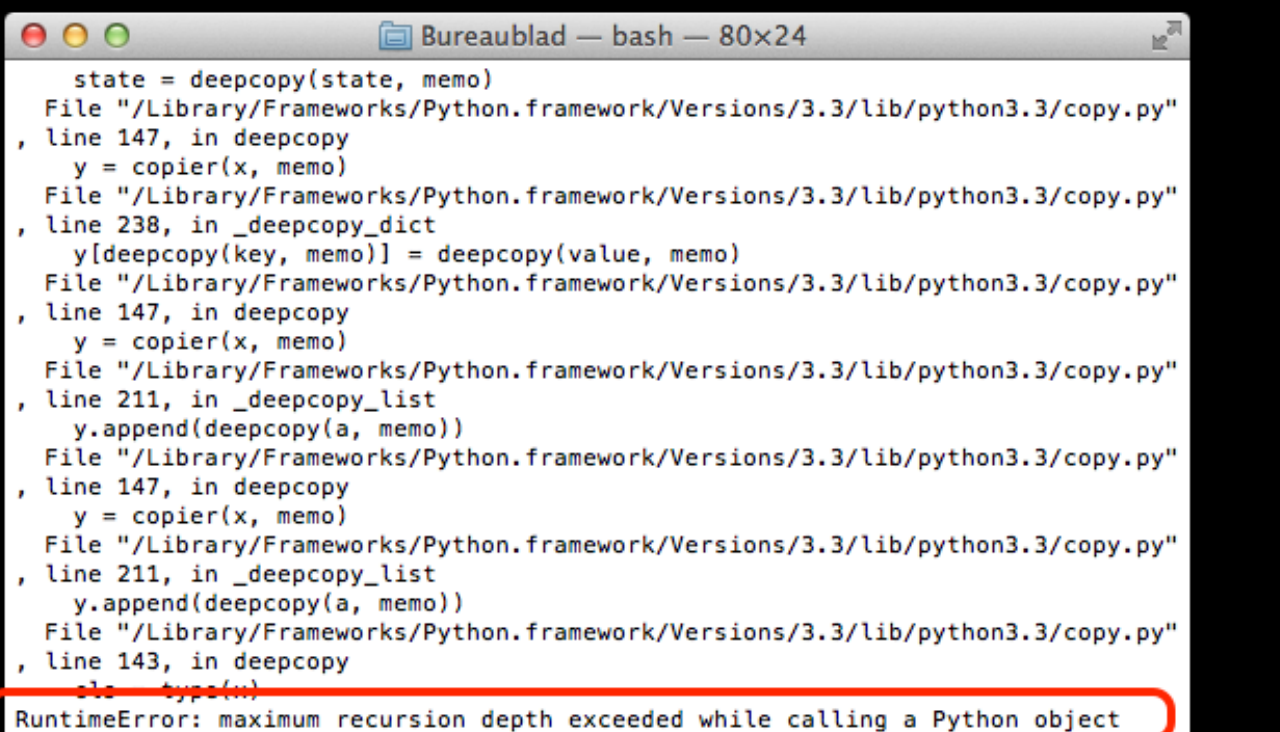

Thac-Pro-van-Mathias:Desktop Mathiass

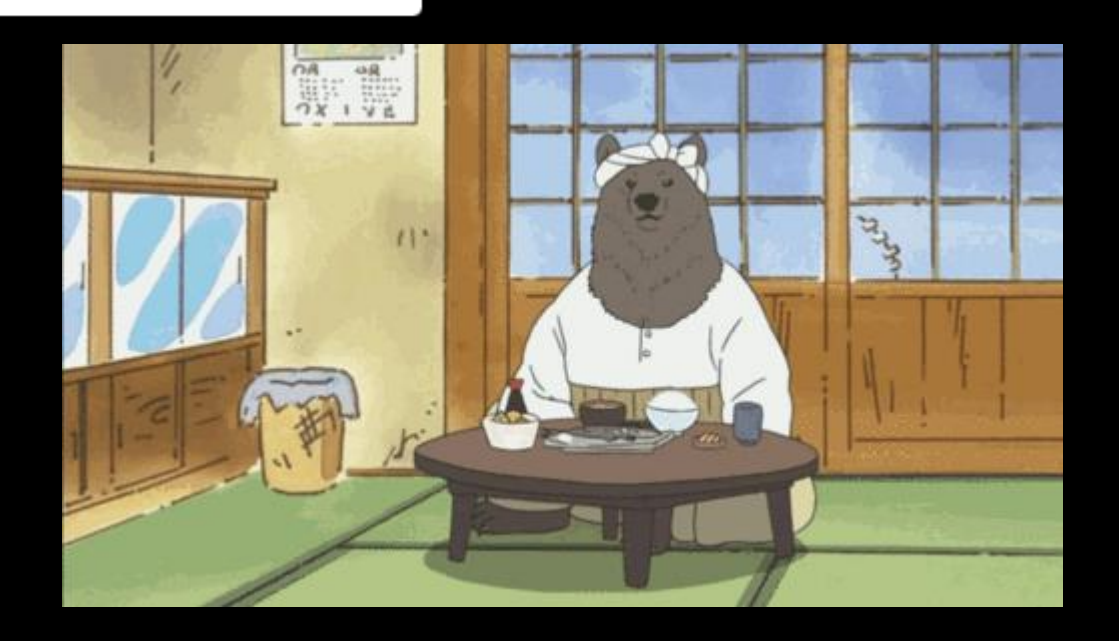

#### Supporting Recursion in General

- **The process we've defined is ad hoce**
- We stored an argument on the stack. We saved the RA register.

But how do you support recursion generally?

- You must know the signature of the function you're calling. The number of arguments is key so that you how many things to pop from the stack.
	- This is why C has function prototypes.
- You need to store the values of all of the registers that you use.

#### Optimization: Caller and Callee Saves

- **To reduce the number of registers that need to be saved, MIPS** uses caller save and callee save registers.
- The t registers are caller save: if you are using them and want to keep the value, save it before calling the function.
- The s registers are callee save: if you want to use them, you should save the values before using them.

*What advantage does this scheme have?*

#### Interrupts and Exception

#### A note on interrupts

- **E** Interrupts take place when an external event requires a change in execution.
	- **Example: arithmetic** overflow, system calls (syscall), Ctrl-C, undefined instructions.
	- Usually signaled by an external input wire, which is checked at the end of each instruction.
	- High priority, override other actions

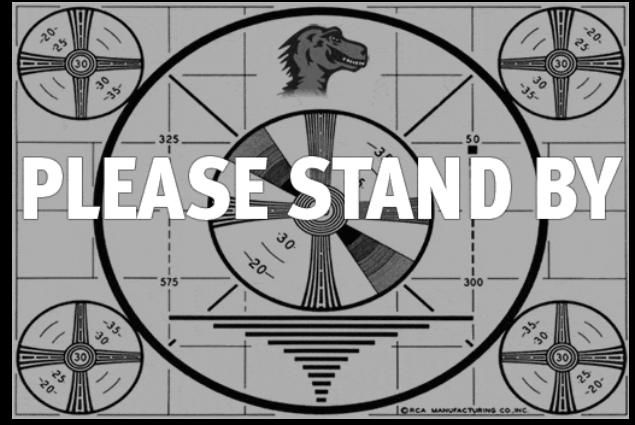

#### A note on interrupts

- Interrupts can be handled in two general ways:
	- Polled handling: The processor branches to the address of interrupt handling code (interruption handler), which begins a sequence of instructions that check the cause of the exception, i.e., need to ask around to figure out what type of exception.

 $\rightarrow$  This is what MIPS uses (syscall  $\rightarrow$  CPU checks v $\theta$ , etc)

■ Vectored handling: The processor can branch to a different address for each type of exception. Each exception address is separated by only one word. A jump instruction is placed at each of these addresses for the handler code for that exception. So no need to ask around.

#### Interrupt Handling

- In the case of polled interrupt handling, the processor jumps to exception handler code, based on the value in the cause register (see table).
	- **If the original program** can resume afterwards, this interrupt handler returns to program by calling **rfe** instruction.
	- **D** Otherwise, the stack contents are dumped and execution will continue elsewhere.

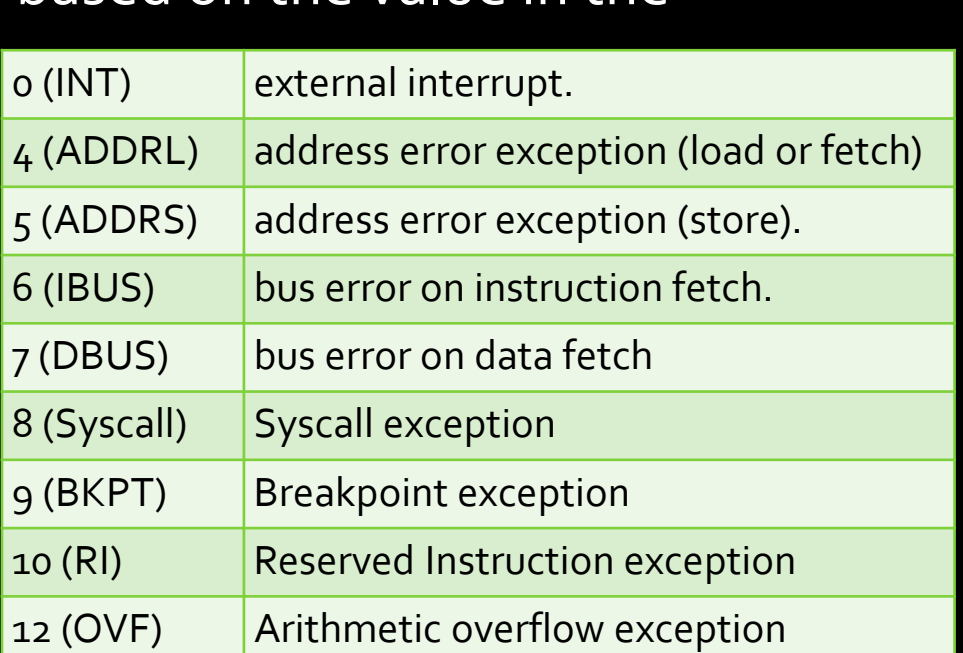

The above happens in kernel mode.

#### Interrupt Handling

- The exception handler is just assembly code.
	- just like any other function
	- ... but it must NOT cause an error! (There is no one to handle it)
- One particularly useful error handler
	- In the old days, error handling code useful take up 80% of the OS code.
	- Many error handlings were later unified into one way
	- General solution: "kernel panic" -- dump information and ask human to reboot the computer.

# Parallelism

#### Parallelism

■ Parallelism is the idea that you can derive benefit from completing multiple tasks simultaneously.

#### Performance

When we discuss performance, we often consider the following two metrics:

- **Example 1 Extency:** the length of time required to perform an operation.
	- How long it takes to travel from A to B on Highway 401
	- More about a single task. We learned about the timing analysis.
- **E** Throughput: the number of operations that can be completed within a unit of time.
	- How many cars arrive at B from A via Highway 401 per hour
	- **E** More about multiple tasks.
	- Think about how your computer's graphics card work. It tries to process many pixels simultaneously.

#### Types of Parallelism in Hardware

- **Example 1** Spatial: Completing the same task multiple times at the same time.
- **Figure 1.1 Temporal (pipelined)**: Breaking a task into pieces, so that multiple different instructions can be in process at the same time.

*Don't confuse this with locality!*

#### Spatial Parallelism

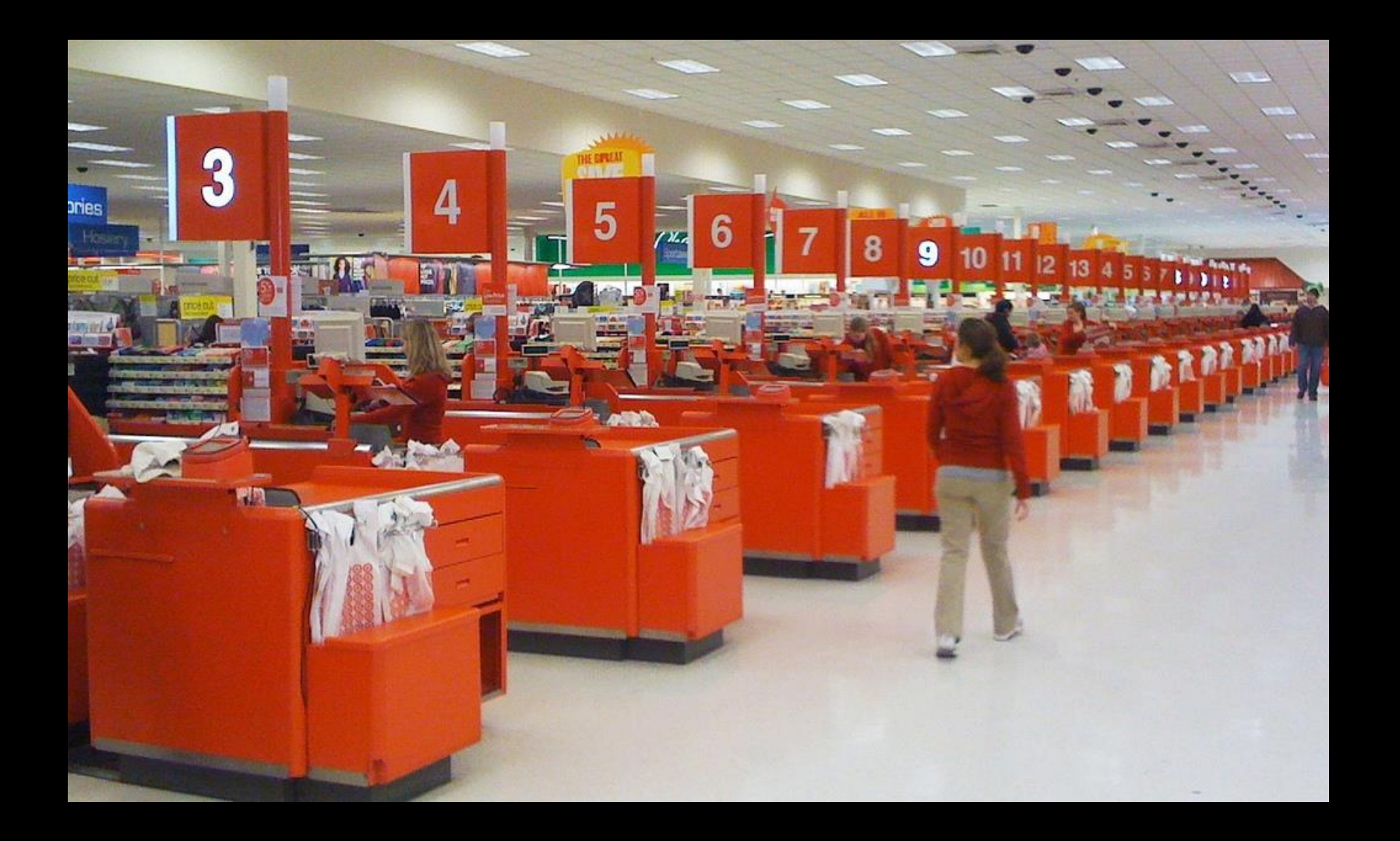

#### Temporal Parallelism

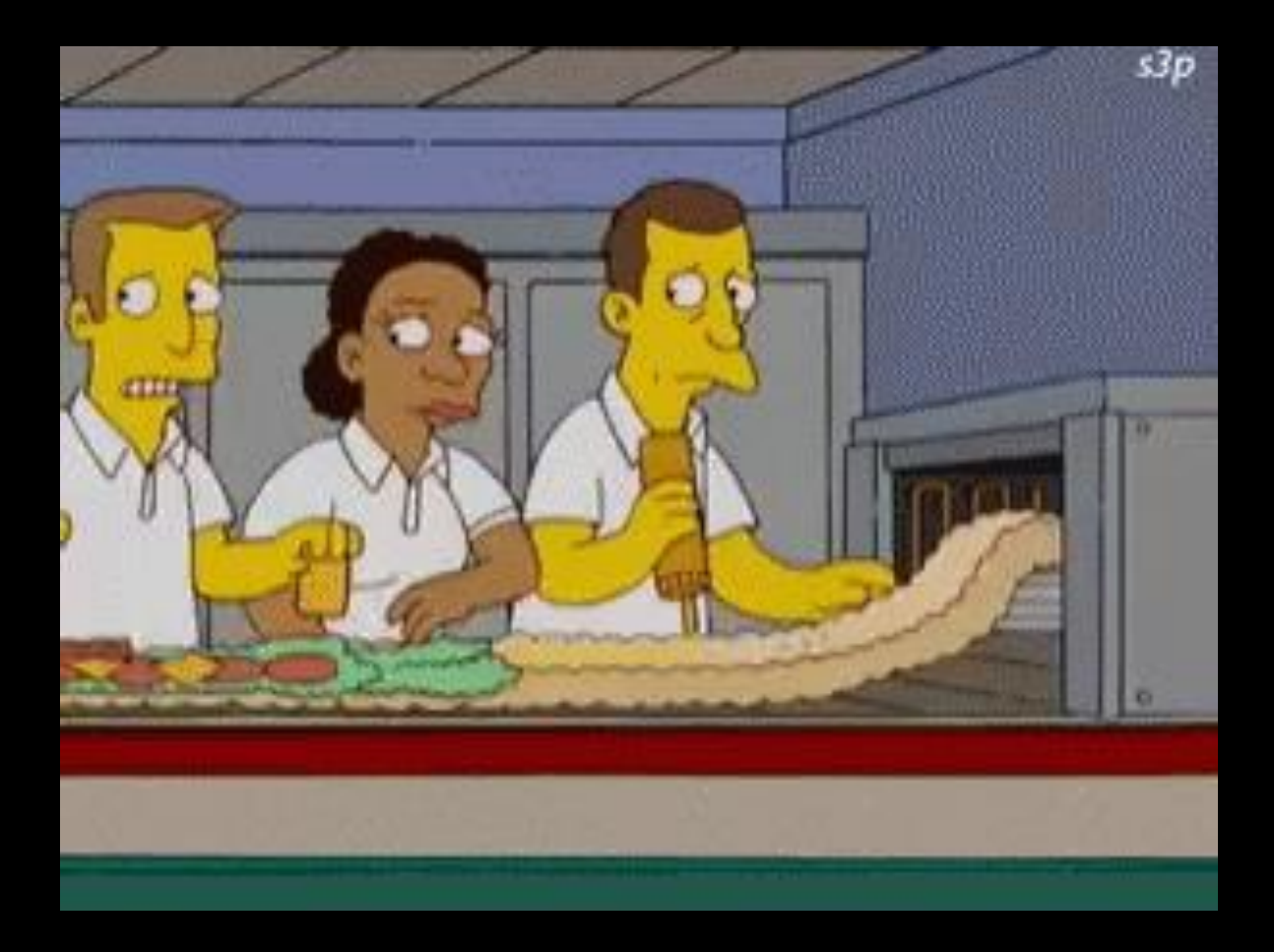

#### Spatial vs Temporal Parallelism (pic from DDCA)

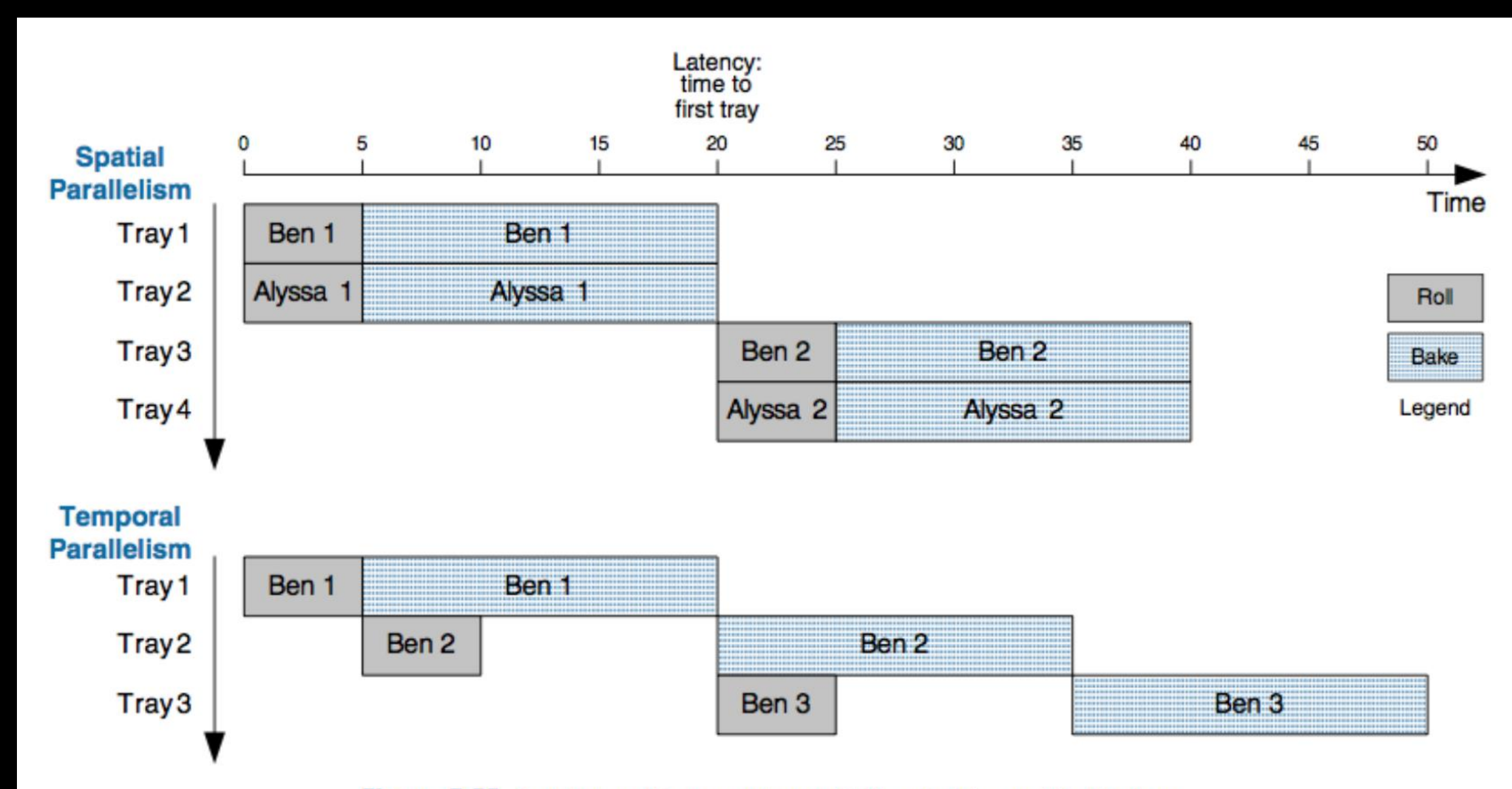

Figure 3.55 Spatial and temporal parallelism in the cookie kitchen

# Pipelined Microarchitectures

#### Review: Executing a Program

- First, load the program into memory.
- Set the program counter (PC) to the first instruction in memory and set the SP to the first empty space on the stack
- Let instruction fetch/decode do the work! The processor can control what instruction is executed next.
- When the process needs support from the operating system (OS), it will "trap" ("throw an exception")

#### Execution Stages

- **Fetch:** Updating the PC and locating the instruction to execute.
- **Decode**: Translating the instruction and reading inputs from the register file.
- **Execute** / Address Computation: Using the ALU to compute an operation or calculate an address.
- **E** Memory Read or Write: Memory operations must access memory. Non-memory operations skip this.
- **Register Writeback**: The result is written to the register file.

#### Pipelining the Execution Stages

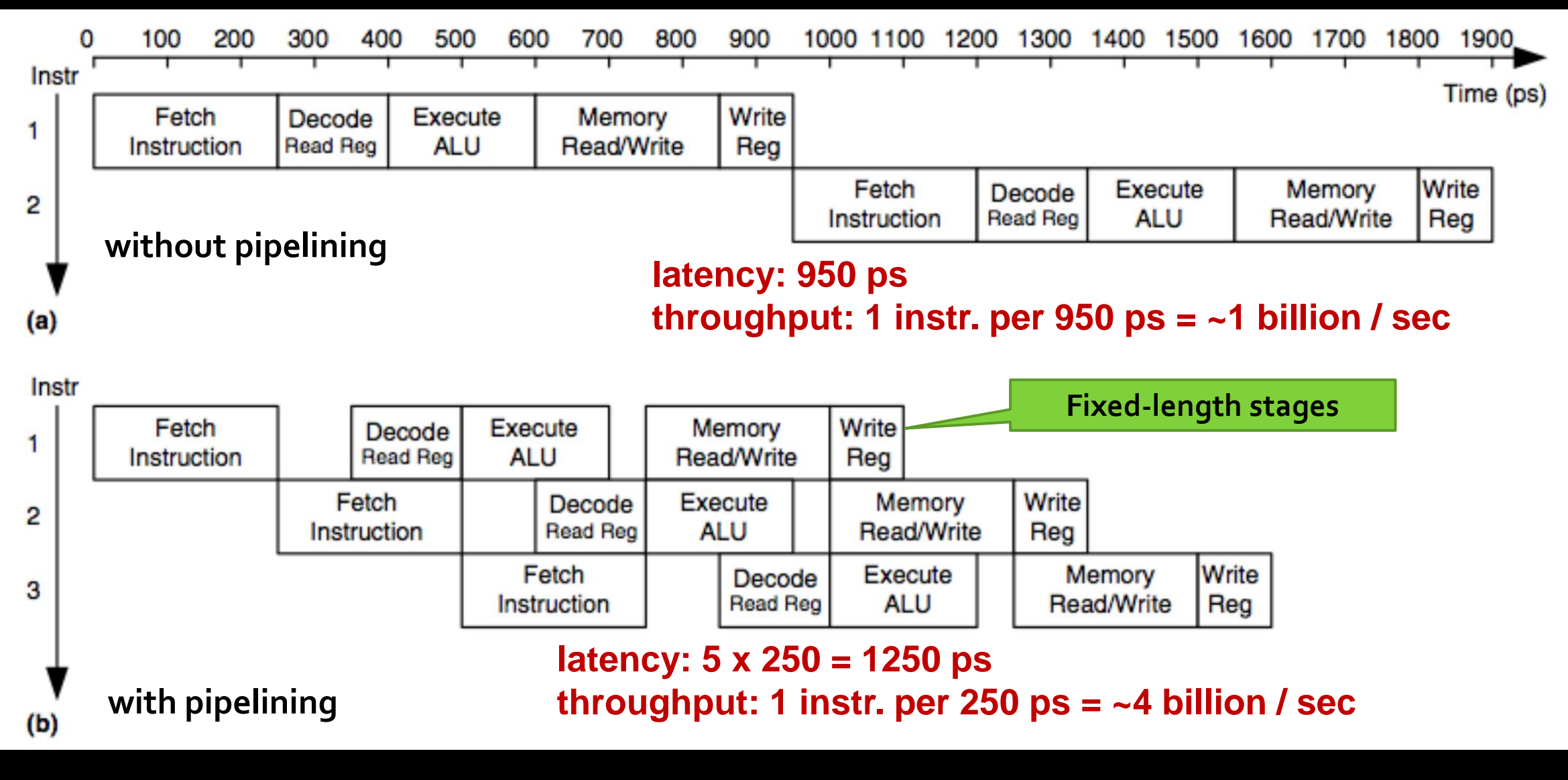

### Pipelined Datapath

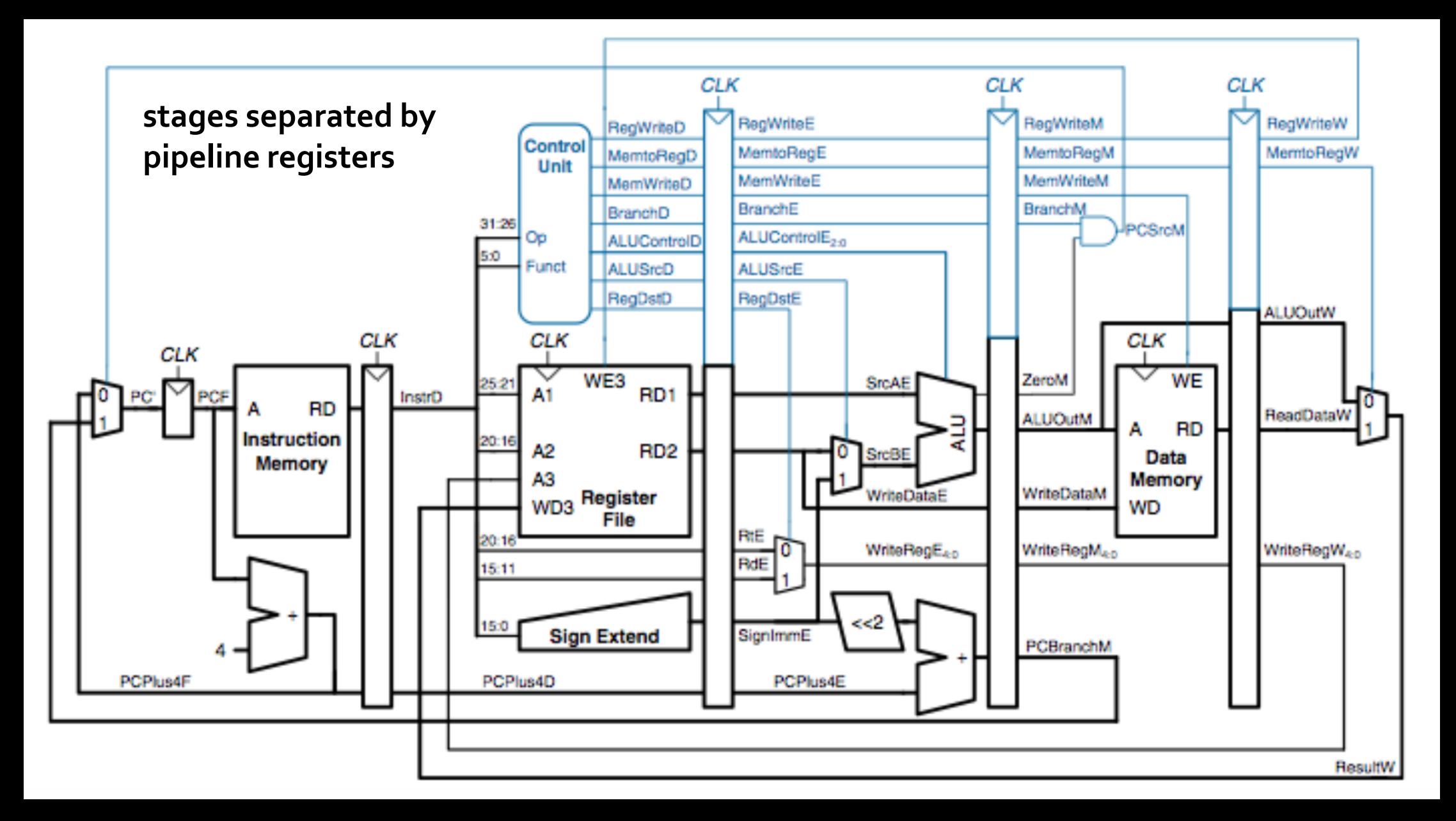

#### Hazard

- What happens if an instruction needs a value that has not been computed?
	- This is a **data hazard**.
	- Example:  $$t0 += 2$  followed by  $$t0 += 3$
- What if an instruction is changing the PC? Shouldn't it complete before we fetch another instruction?
	- This is a **control hazard**
	- can happen when branching or jumping.

#### Mitigating Hazards

- **Data forwarding**: a. k. a bypassing, values are available before they are written back, i.e., after the execute stage, results are available, and they can be forwarded to the stage that needs them.
	- Don't wait until MEM READ/WRITE or WRITE REG to finish!
	- **Requires some additional wiring in the CPU**
- **Exalls:** Sometimes, you just have to wait.
	- A stall (or no-op) keeps a pipeline stage from doing anything.

#### Stalls and Performance

- **Exalls throttle performance.**
- Sometimes, we can predict a result.
	- e.g., branch prediction
	- If we're correct, then we get a performance win.
	- If we're wrong, we "drop" the instruction that is using predicted values, and we're *almost* no worse off.
	- **Prediction is big business. It consumes a huge amount of** the chip.

#### Summary: Pipelining

**• The pipelined design traded space for time: it added** additional hardware to increase throughput.

# **CSCB58: Computer Organization**

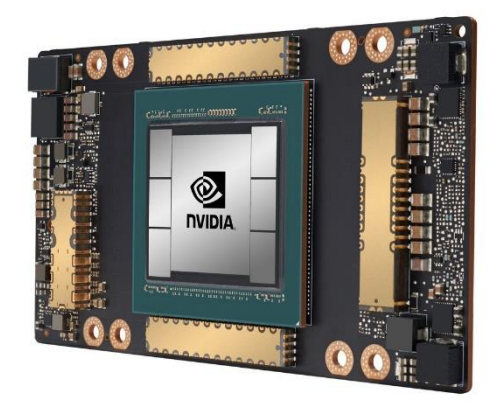

Prof. Gennady Pekhimenko

University of Toronto Fall 2020

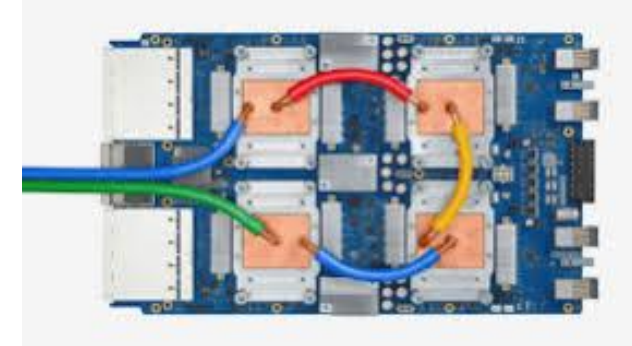

*The content of this lecture is adapted from the lectures of Larry Zheng and Steve Engels*